# Politechnika Krakowska im. Tadeusza Kościuszki

# Karta przedmiotu

obowiązuje studentów rozpoczynających studia w roku akademickim 2020/2021

Wydział Mechaniczny

Kierunek studiów: Pojazdy Samochodowe **Profil: Ogólnoakademicki** Profil: Ogólnoakademicki

Forma sudiów: stacjonarne **Kod kierunku: S** 

Stopień studiów: II

Specjalności: Budowa i badania pojazdów samochodowych

## 1 Informacje o przedmiocie

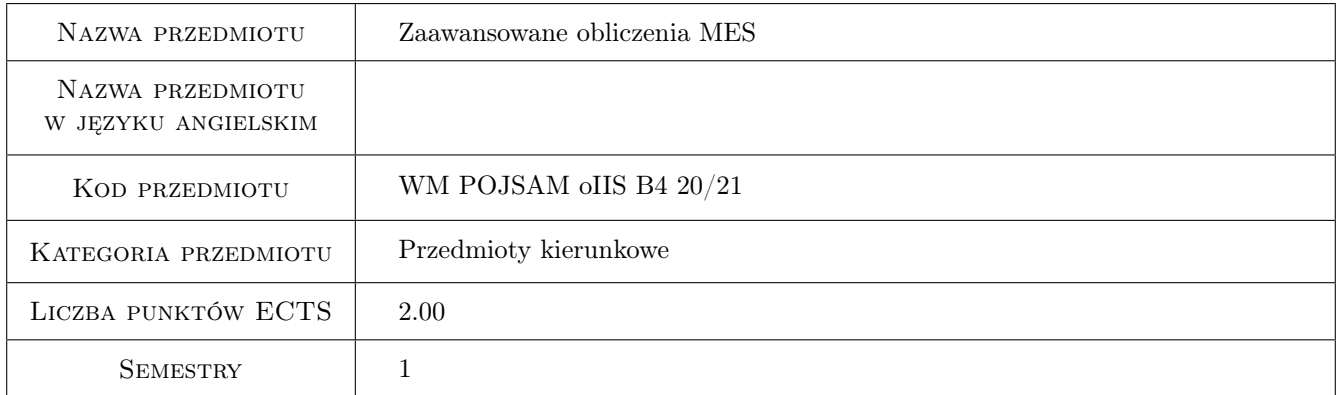

# 2 Rodzaj zajęć, liczba godzin w planie studiów

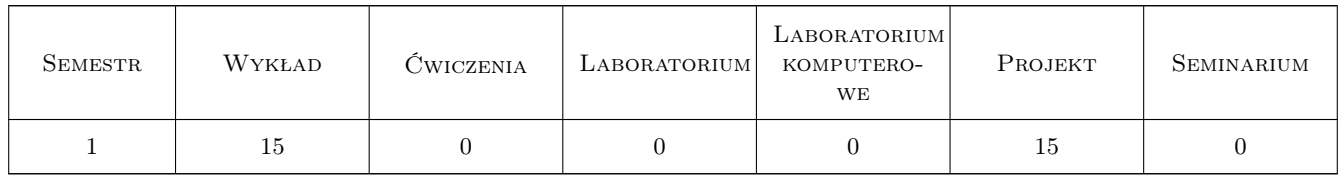

# 3 Cele przedmiotu

Cel 1 Przypomnienie podstaw pracy z systemem MES

Cel 2 Poszerzenie wiedzy i umiejętności w zakresie zastosowań pakietu metody elementów skończonych do analizy i optymalizacji konstrukcji

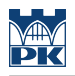

# 4 Wymagania wstępne w zakresie wiedzy, umiejętności i innych **KOMPETENCJI**

1 mechanika ogólna, wytrzymałość materiałów, podstawy i zastosowania inżynierskie MES (lub równoważne)

### 5 Efekty kształcenia

- EK1 Wiedza poznanie podstaw języka APDL
- EK2 Wiedza poznanie podstaw analizy metodą elementów skończonych konstrukcji obciążonej termicznie i sprzężenia termiczno-mechanicznego, zagadnienia kontaktu oraz optymalizacji konstrukcji
- EK3 Umiejętności umiejętność samodzielnego przeprowadzenia obliczeń z zakresu poznanego materiału
- EK4 Kompetencje społeczne umiejętność prezentowania przeprowadzonej analizy wobec grupy oraz praca w zespole nad projektem

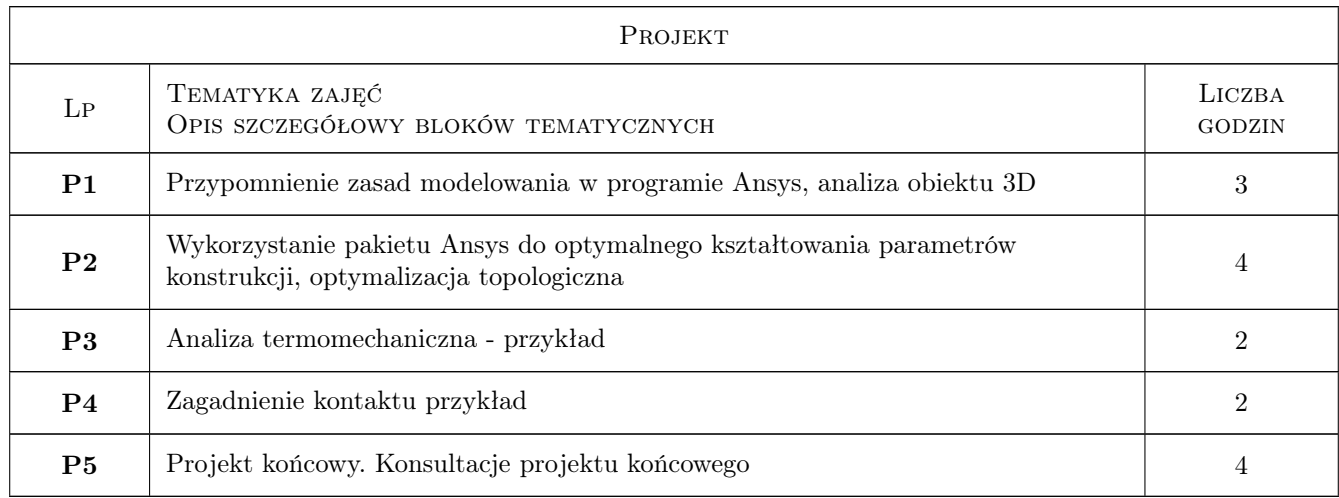

# 6 Treści programowe

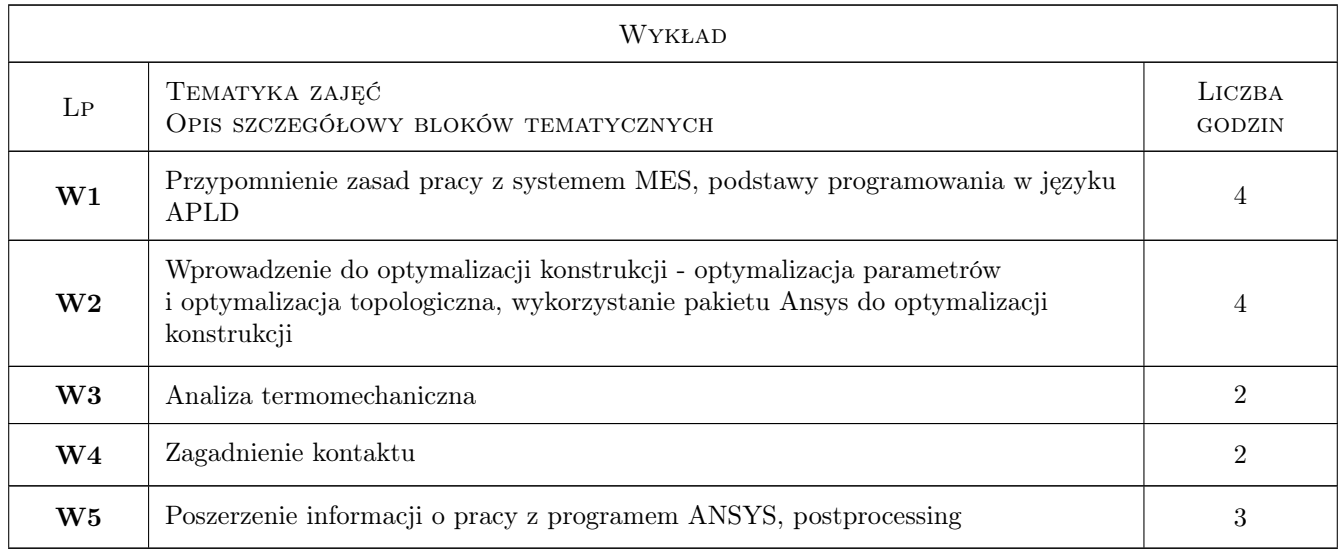

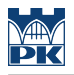

# 7 Narzędzia dydaktyczne

- N1 Wykłady
- N2 Prezentacje multimedialne
- N3 Ćwiczenia projektowe

# 8 Obciążenie pracą studenta

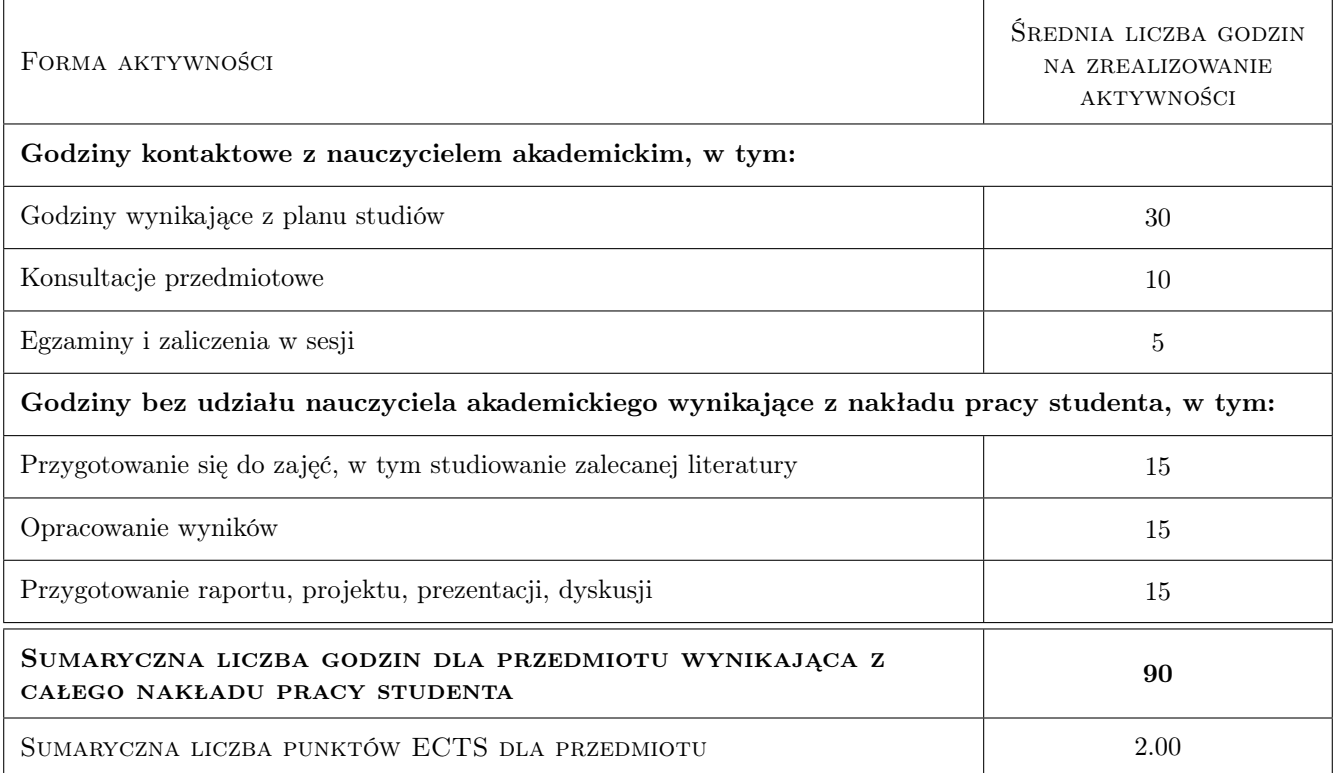

# 9 Sposoby oceny

#### Ocena formująca

- F1 Projekt indywidualny
- F2 Egzamin

#### Ocena podsumowująca

P1 Średnia ważona z ocen formujących

#### Warunki zaliczenia przedmiotu

W1 obecność na wykładach (min. 66%) i zajęciach projektowych + pozytywna ocena formujaca

### Kryteria oceny

Efekt kształcenia 1

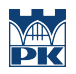

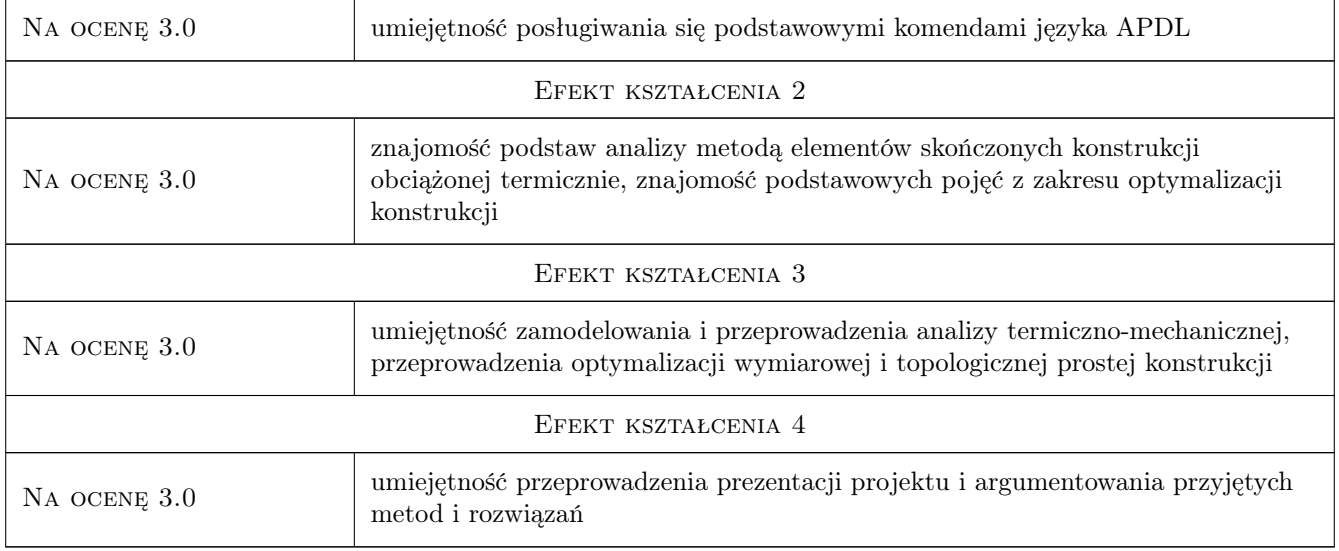

# 10 Macierz realizacji przedmiotu

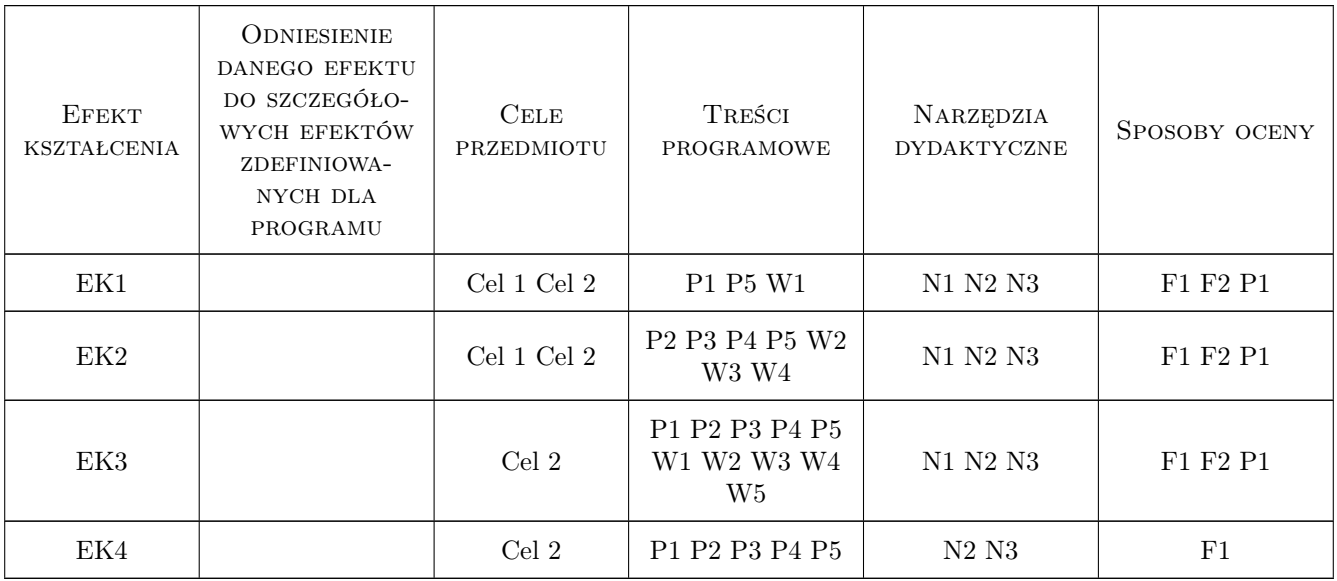

# 11 Wykaz literatury

### Literatura podstawowa

- [1 ] J. Bielski Inzynierskie zastosowania systemu MES, Kraków, 2013, Wydawnictwo PK
- [2 ] S. Łaczek Modelowanie i analiza konstrukcji w systemie MES ANSYS v.11, Kraków, 2011, Wydawnictwo PK
- [3 ] T. Zagrajek, G. Krzesinski, P. Marek Metoda elementów skonczonych w mechanice konstrukcji; cwiczenia, Warszawa, 2005, Oficyna Wydawnicza Politechniki Warszawskiej

### Literatura uzupełniająca

[1 ] Ansys, Inc. — system HELP pakietu Ansys, Miejscowość, 0,

### 12 Informacje o nauczycielach akademickich

#### Osoba odpowiedzialna za kartę

dr Katarzyna Tajs-Zielińska (kontakt: katarzyna.tajs-zielinska@pk.edu.pl)

#### Osoby prowadzące przedmiot

1 dr hab. inż., prof. PK Jan Bielski (kontakt: jan.bielski@pk.edu.pl)

2 mgr inż. Justyna Miodowska (kontakt: justyna.miodowska@pk.edu.pl)

3 dr inż. Szymon Hernik (kontakt: hernik@mech.pk.edu.pl)

4 dr inż. Władysław Egner (kontakt: wegner@mech.pk.edu.pl)

5 dr Katarzyna Tajs-Zielińska (kontakt: katarzyna.tajs-zielinska@pk.edu.pl)

### 13 Zatwierdzenie karty przedmiotu do realizacji

(miejscowość, data) (odpowiedzialny za przedmiot) (dziekan)

PRZYJMUJĘ DO REALIZACJI (data i podpisy osób prowadzących przedmiot)

. . .